## **CDOL Tip of the Week. May 14, 2012 Basic Tips for Using CDOL**

Two very short tips for CDOL use.

1. The current version of CDOL, 3.0.2, found at the bottom of the screen (see below) is not fully compatible with Internet Explorer 9.

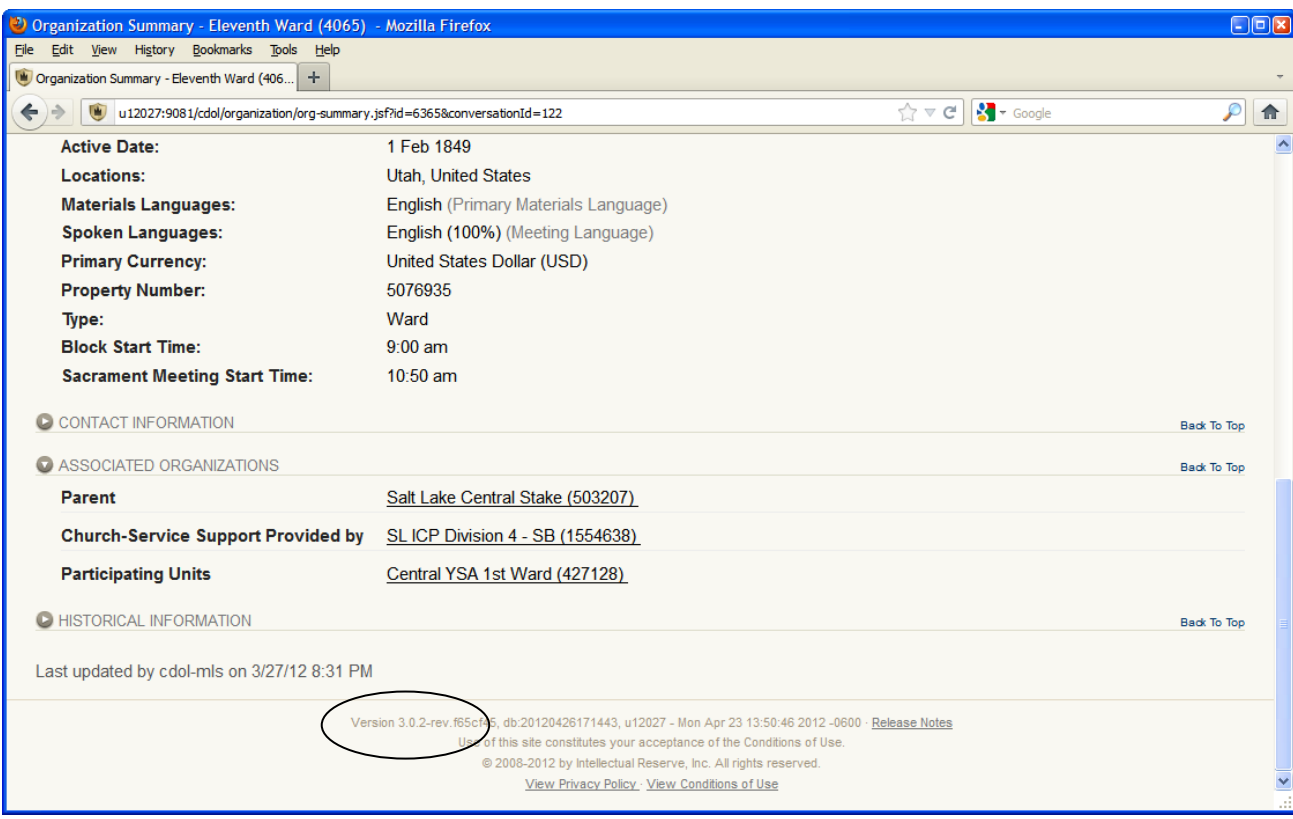

If you are running IE9, you may find CDOL performs better in compatibility view, which can be found under the Tools drop-down menu. You may also find that using a different browser, such as Firefox or Chrome, provides better access for certain functions.

2. If you have CDOL open, but have not used it for more than an hour, the server will automatically sign you off. Even if the expired time has been less than an hour, the connection can become "stale" and attempting to do something in CDOL may take a little longer while the connection is refreshed. If you find the connection to CDOL has been lost and it has been less than an hour, try closing the browser window, then open a fresh instance of the browser and then open a new instance of CDOL. Many times this will allow the user to reconnect if something happened to the node previously being used.